*Dr. Sarah Abraham University of Texas at Austin Computer Science Department*

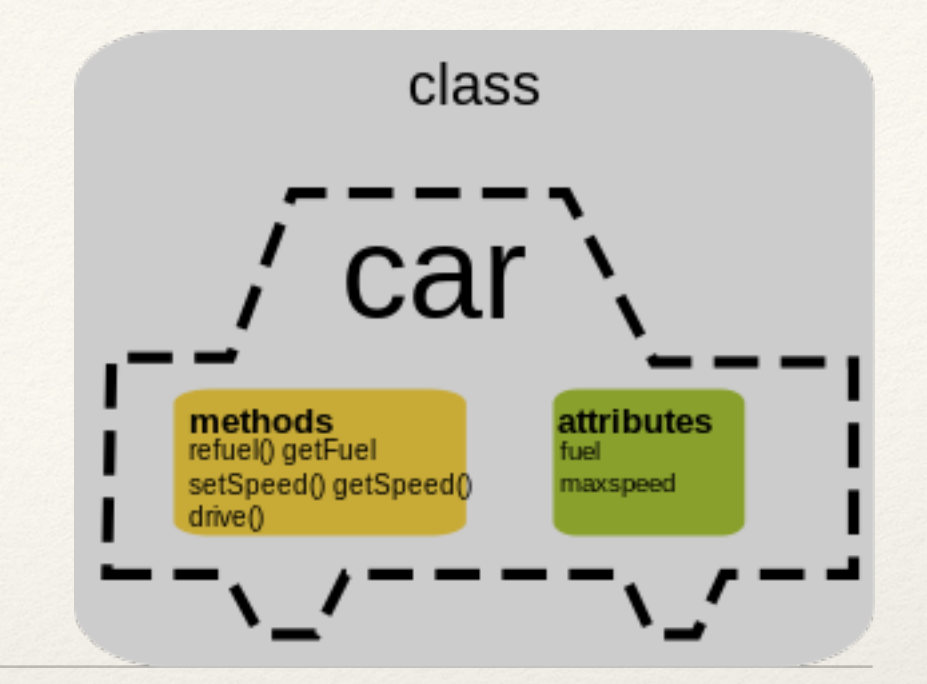

Object-Oriented Programming

Elements of Graphics CS324e

### Objects in Code

- ❖ Objects are:
	- ❖ A grouping of related functions and variables
- ❖ This assists programmers by:
	- ❖ Providing code structure and organization
	- ❖ Allowing for more modular, higher level considerations

#### Classes

- ❖ Defines a group of related methods (functions) and fields (variables)
- ❖ Defines the behaviors and interactions of these methods and fields
- ❖ Outside classes do not need to consider implementation — just expected behavior

## Object Instances

- ❖ Constructed based on the parent class's **specifications**
- ❖ Multiple objects from the same class are independent
	- ❖ Can act (and be acted upon) in individual ways
- ❖ But objects still have same expected behavior even if they occupy different states

#### Class Versus Object

Car Class

Name: Car

Fields: make, model, color, speed

Methods: accelerate(), brake()

Car Object

a car

make: Honda

model: Civic

color: black

speed: 0

#### Class Code Example

```
class Spot {
  float x, y, radius;
  void display() {
    ellipse(x, y, radius, radius);
  }
}
```
### What's Missing?

❖ Write a method that will "complete" our Spot class!

#### Constructors

- ❖ Block of code that is activated upon object instantiation
- ❖ Method always shares class name
- ❖ Can assign values to object fields

#### Multiple Constructors

Spot() {  $x = 50;$  $y = 50;$ radius = 30; } }

Spot(float x, float y, float r) {  $x = x;$  $y = y;$ radius =  $r$ ;

# Using Objects

❖ Each object from a class must be created using keyword new:

```
sp1 = new Spot();
```

```
sp2 = new Spot(75, 80, 15);
```
❖ Now we can display each object individually in draw():

```
void draw() {
  sp1.display();
  sp2.display();
```
}

#### Class Files

- ❖ A single file can contain all of a program's classes BUT please use separate files for each class
- ❖ Multiple files:
	- ❖ Provide modularity
	- ❖ Are easier for groups to coordinate

# Using Multiple Files

- 1. Create main program (setup() and draw() functions) in a sketch folder
- 2. Select "New Tab"
- 3. Give the file the name of the class it contains
- 4. Reuse class files by copying them to other sketch folders

Note: Each Processing sketch can only have **one** setup and draw function call

# Extending Class Functionality

- ❖ Fields represent meaningful object values
	- ❖ What might speed represent in Spot?
	- ❖ What might direction represent in Spot?
- ❖ Methods represent meaningful object behaviors
	- ❖ How could we use a move() method in Spot?

# Putting It Together

Spot sp; void setup() { size(100, 100);  $sp = new Spot()$ ;  $sp.x = sp.y = 50;$ sp.radius = 15; } void draw() { sp.display(); }

class Spot { float x, y, radius; Spot() {…}; void display() { ellipse(x, y, radius, radius); } }

#### Question

❖ What does the keyword this mean?

}

Spot(float x, float y, Spot(float x, float y, float r) { this. $x = x$ ; this. $y = y;$ this.r = r; float r) {  $X = X;$  $y = y;$  $r = r;$ 

}

## Referring to an Instance

- ❖ Keyword this refers to the instance calling on the class functions or fields
	- ❖ Same thing as self in Python
- ❖ Every instance knows who they are (this is implicit to all function calls and fields!)
	- ❖ Must explicitly use this if a field is hidden by a local variable

# Instapoll Question: Classes

Given this code and assuming all Spot methods have been implemented, what will happen? void setup() {

```
size(100, 100);
```
}

```
}
void draw() {
  Spot sp = new Spot(50, 50, 15);
  sp.display();
   sp.move();
```
# Using Objects in Objects

- ❖ Objects can be fields of other objects
	- ❖ Allows for better code reuse and cleaner division between concepts
- ❖ PVector is a class that provides support for vectors
	- ❖ Stores x, y, z values as fields
	- ❖ Provides methods with useful mathematical functionality

#### Where to Call "new"

- ❖ Calling new in draw will instantiate an object that is local to the draw call
- ❖ Possible to save the object into a global array to make it accessible between frames
	- ❖ Must be done with great care!
	- ❖ new (the allocation of memory) is expensive
- ❖ Try to create objects as infrequently as possible
	- Create objects upfront during setup
	- ❖ Create objects based on user input in mouse/key callbacks
	- ❖ Create objects using timers (will be discussed later)

## Designing Classes

- ❖ What should be stored in fields?
	- ❖ Data that creates a meaningful representation of the object in question
- ❖ What methods should be implemented?
	- ❖ Functionality that has a clear purpose and is likely to be called multiple times
	- ❖ Helper methods are smaller methods that can assist in building out clean functionality

# Designing Classes

- ❖ There are no hard rules for when and how to build classes!
	- ❖ Take problem into consideration before starting the design
	- ❖ Use naming conventions for both fields and methods that express the purpose of that variable or function
	- ❖ If possible, avoid writing the same functionality out in multiple places

# Object Oriented Programming

- ❖ Object-oriented programming works well for programming that models "real world" objects and interactions as physical objects are tangible
	- ❖ Have properties and characteristics
	- ❖ Have behaviors and interactions
	- ❖ Can be categorized into broader categories
- ❖ Most useful when creating large-scale systems

# Object Oriented Principles

- ❖ OOP has 4 principles guiding its design:
	- 1. Abstraction
	- 2. Encapsulation
	- 3. Inheritance
	- 4. Polymorphism
- ❖ Principles should be incorporated into design of a largescale systems

#### Abstraction

- ❖ Hide internal implementation details and reveal only requested services of the class/object
- ❖ Goals:
	- ❖ Allows for localized changes to enhance functionality
	- ❖ Allows for easier maintainability of class
	- ❖ Prevents external changes that could break functionality

## Encapsulation

- ❖ Use of data hiding to place connected functionality into a single class/object
- ❖ Closely tied to abstraction
- ❖ Goals:
	- ❖ Creates logical groupings to help with maintainability
	- ❖ Directly connects data to its associated functionality
	- ❖ Controls how data is accessed and modified

#### Inheritance

- ❖ Technique that allows a **child** class to build upon an existing **parent** class
- ❖ Goals:
	- ❖ Allows for shared code between classes reducing potential bugs
	- ❖ Allows for a clear ontology, or categorization, between objects

# Polymorphism

- ❖ Technique that allows for a class or method to have multiple names or types associated with it
	- ❖ Method overloading (same method name, different parameters)
	- ❖ Method overriding (same method name, different class functionality)
- ❖ Closely tied to inheritance
- ❖ Goals:
	- ❖ Provides underlying power to inheritance/code reuse
	- ❖ Allows for dynamic interactions with objects in a strongly typed, safe way

## Instapoll Question: OOP

❖ Name one of the 4 pillars of object-oriented programming and give a tangible example of its use

### Hands-on: Creating Classes

- ❖ Today's activities:
	- 1. Implement the Spot class in a Processing sketch. Be sure that it is within its own file
	- 2. Add a speed field and a move() method, so the spot's position can update
	- 3. Create at least two Spot objects that start out with different positions and speeds